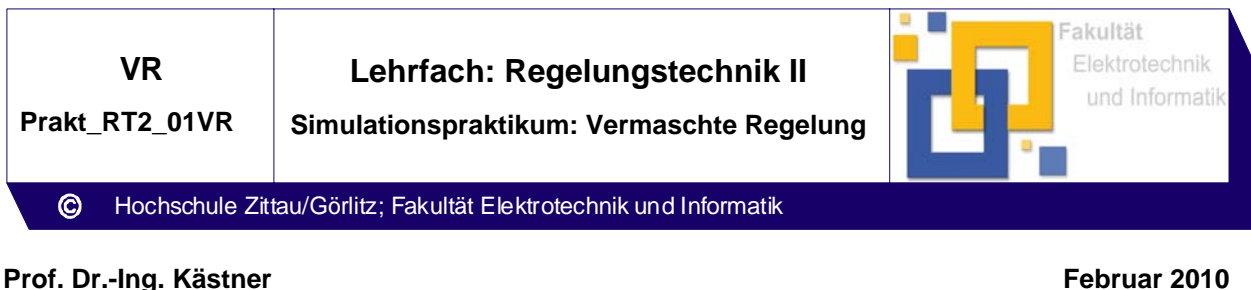

Bearb.:DI Sbieschni

## **1 Praktikumsziel**

Vergleichende Untersuchung des Führungs- und Störverhaltens von Regelkreisen ohne und mit Vermaschung mittels Modellierung/Simulation

## **2 Praktikumsvorbereitung**

2.1 Wiederholen Sie den Lernstoff des Vorlesungskapitels RTII-1!

- 2.2 Störgrößenaufschaltung auf ein Stellglied (a) bzw. Regler (b)
- Berechnung der Reglereinstellung ( $K_P$ , T<sub>N</sub> und T<sub>V</sub>) für betragsoptimales Verhalten des Regelkreises ohne Vermaschung (T<sub>Σ</sub> = 0,002 s ;T<sub>1</sub> = 0,02 s; T<sub>2</sub> = 0,05 s)
- Bestimmung des Korrekturgliedes FK in Bild 2.2.a und 2.2.b (Übertragungsfunktion und Parameter) zur näherungsweisen Kompensation des Störgrößeneinflusses

2.3 Stabilisierende Hilfsregelgröße (a) bzw. Störgrößenausgleichende Hilfsregelgröße (b)

- Berechnung der Reglereinstellung für betragsoptimales Verhalten des Regelkreises ohne Vermaschung für Aufgabe b ( $T_2 = 0.05$  s;  $T_0 = 0.2$  s)
- Bestimmung des Korrekturgliedes FK in Bild 2.3a (Übertragungsfunktion und Parameter) zur näherungsweisen Kompensation der Zeitkonstante  $T_2$
- Bestimmung des Korrekturgliedes FK im Bild 2.3b (Übertragungsfunktion und Parameter) zur Kompensation der bleibenden Regelabweichung

## **3 Praktikumsaufgabe/Auswertung**

- Erstellen Sie für die Simulation der Regelkreisstrukturen ohne und mit Vermaschung (entsprechend Abschnitt 2) mit Hilfe geeigneter Tools (DynStar, MatLab/Simulink, ...) Simulationsprogramme zur Nachbildung des Führungs- und Störverhaltens.
- Wählen Sie geeignete Simulationsparameter (Simulationszeit, Simulationsschrittweite, Zeitpunkt der Führungsgrößen- bzw. Störgrößenänderung) aus.
- − Vergleichen Sie anhand der Regelgröße die vermaschten Regelkreise mit dem Regelkreis ohne Vermaschung. Bewerten Sie die Regelgüte mit geeigneten Kriterien. Diskutieren Sie die Wirkung der Korrekturglieder.
- − Erstellen Sie eine technische Dokumentation zur Auslegung der Regelkreise entsprechend Abschnitt 2 und zu den Ergebnissen der Simulation (Nutzen Sie hierzu die Hinweise zur Anfertigung schriftlicher wissenschaftlicher Arbeiten).

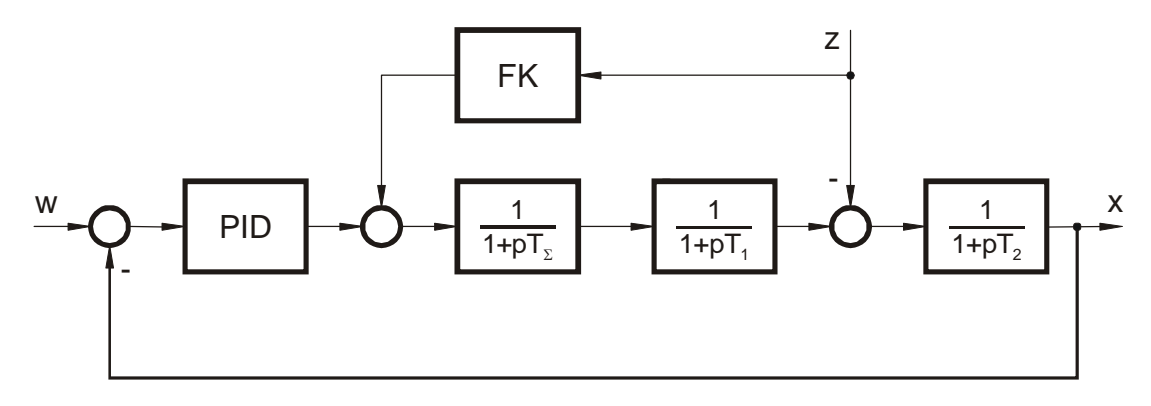

Bild 2.1.a

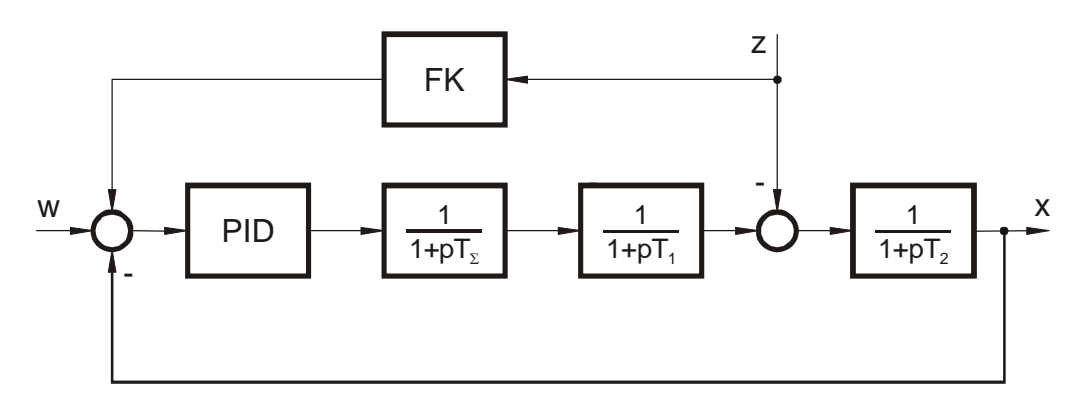

Bild 2.1.b

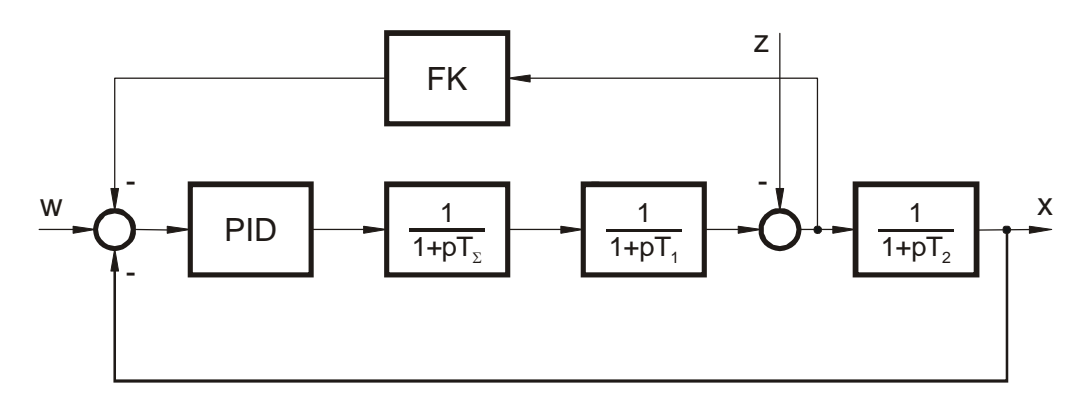

Bild 2.3.a

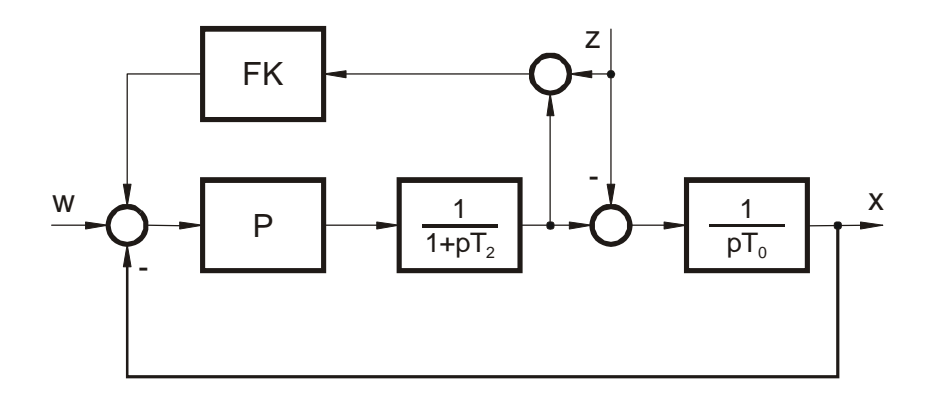